$\hat{\beta}$ 

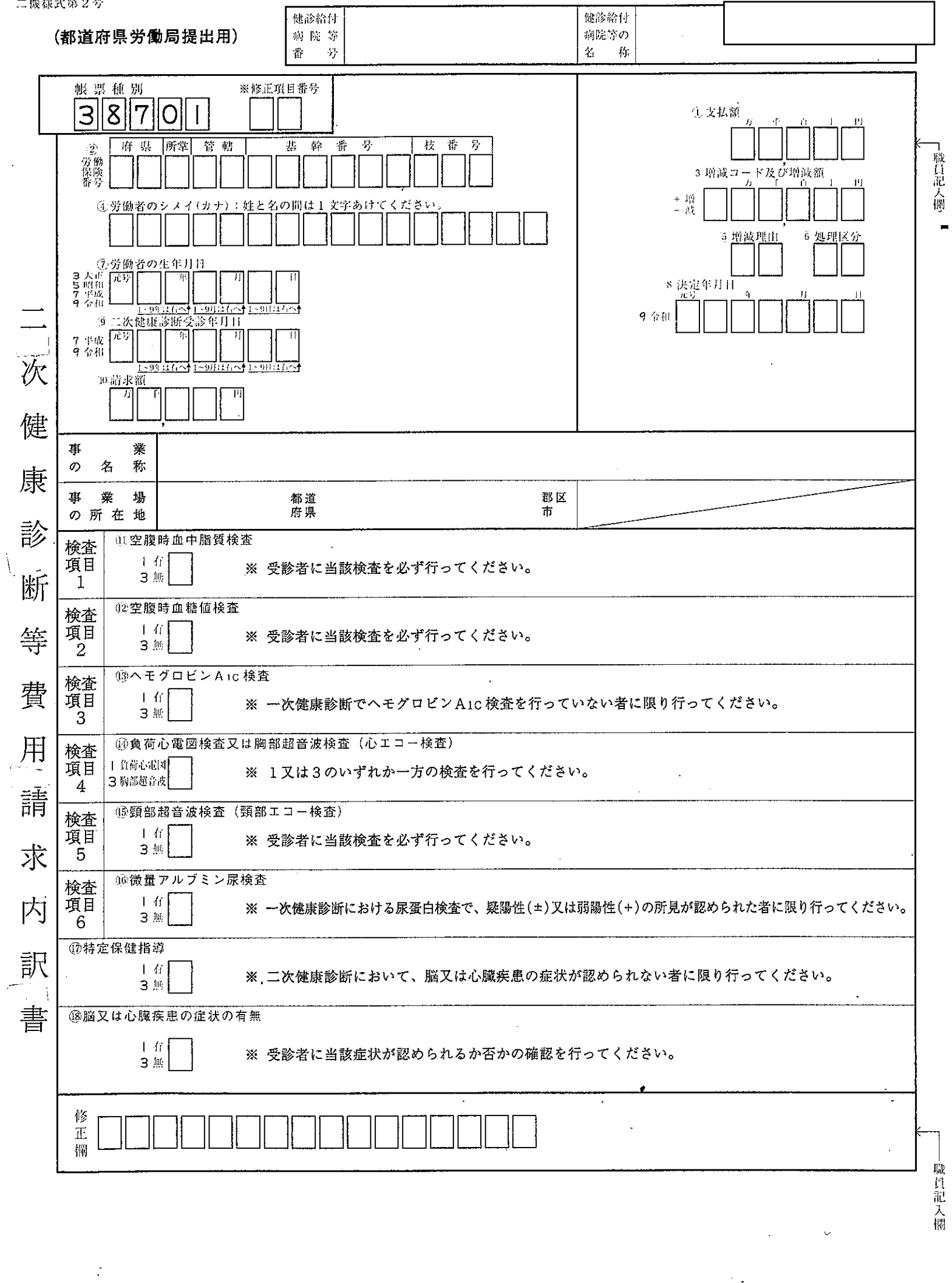

 $\sim$  .

 $\ddot{\phantom{a}}$ 

 $^\circ$  [

đ

 $\frac{1}{2}$ 

 $\frac{1}{4}$ 

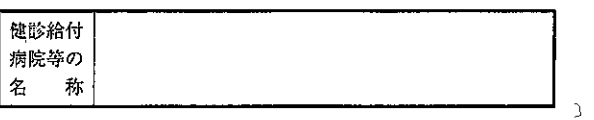

J.

二次健康診断等の受診結果

受診者のシメイ(カナ)

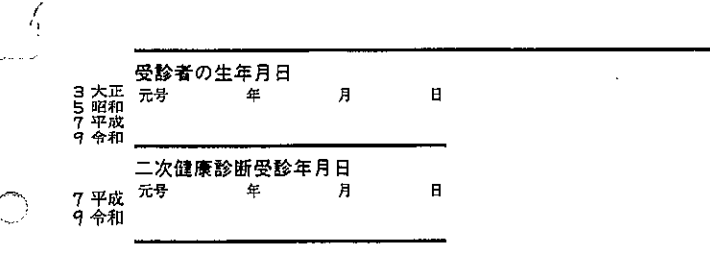

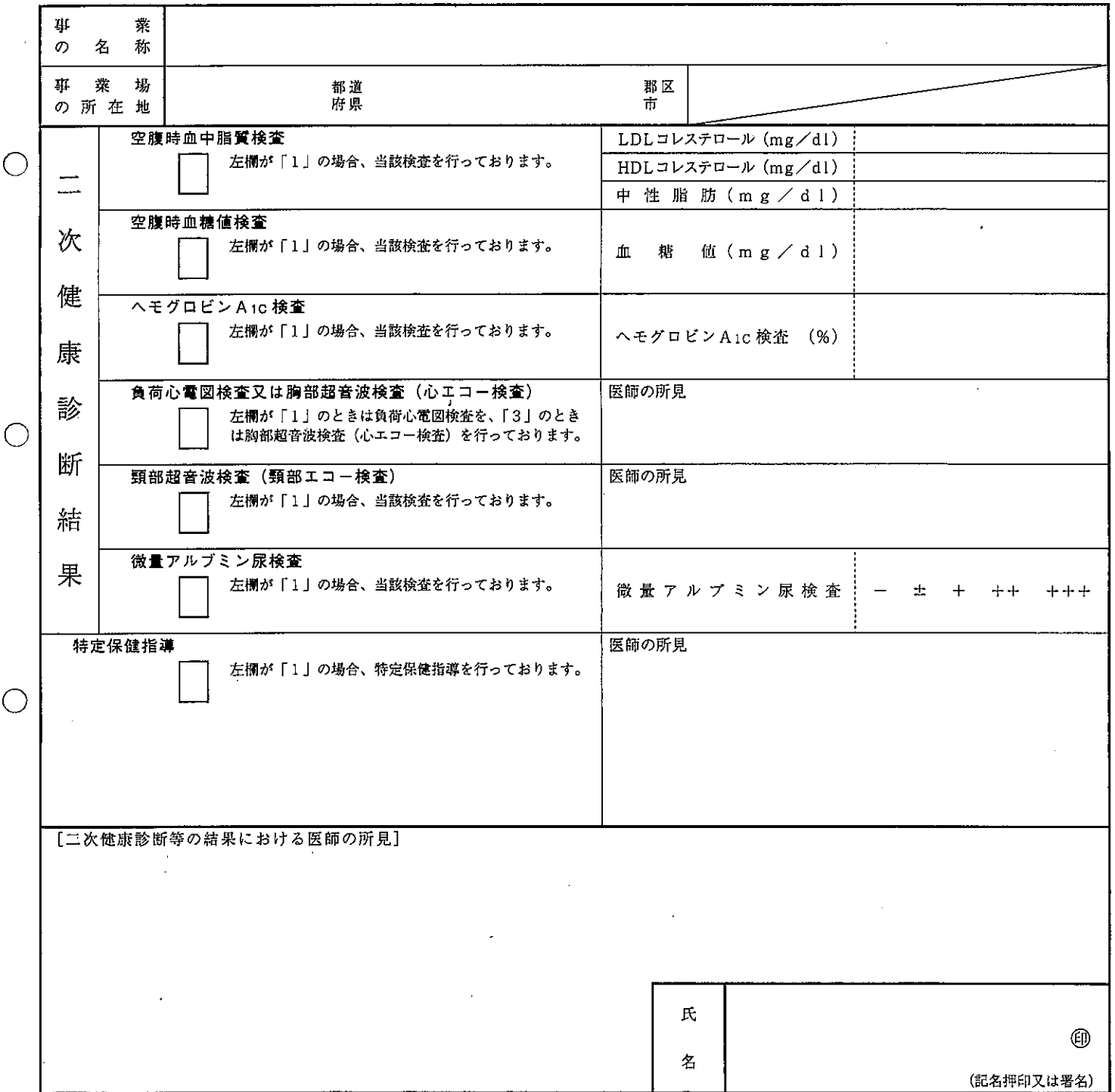

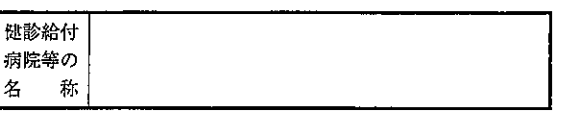

 $\bar{\beta}$ 

二次健康診断等の受診結果

受診者のシメイ(カナ)

 $\ddot{\phantom{0}}$ 

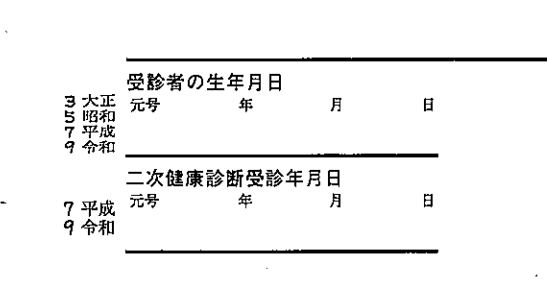

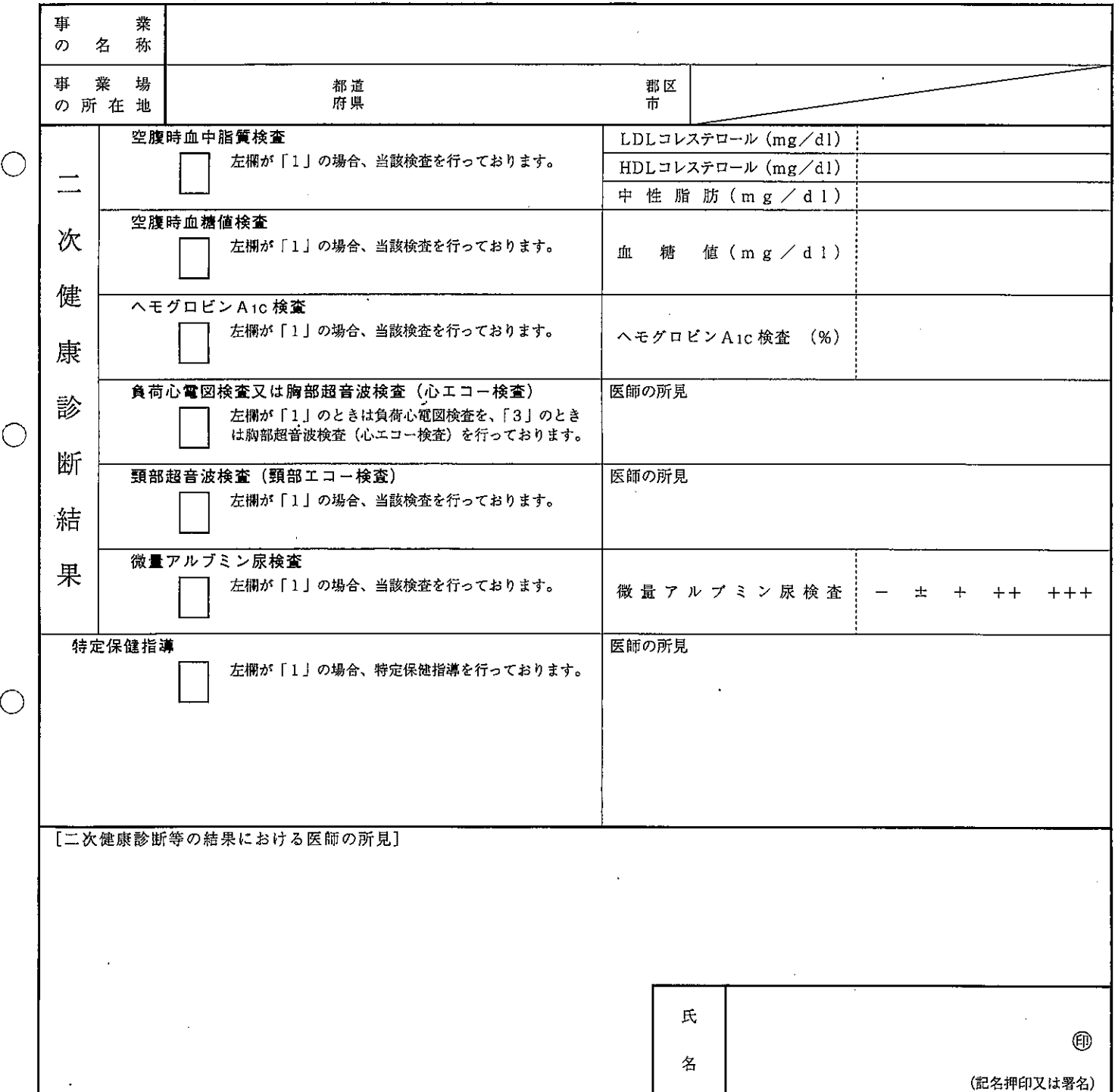

 $\hat{r}$ 

 $\bar{\gamma}$ 

## 二次健康診断等の受診記録

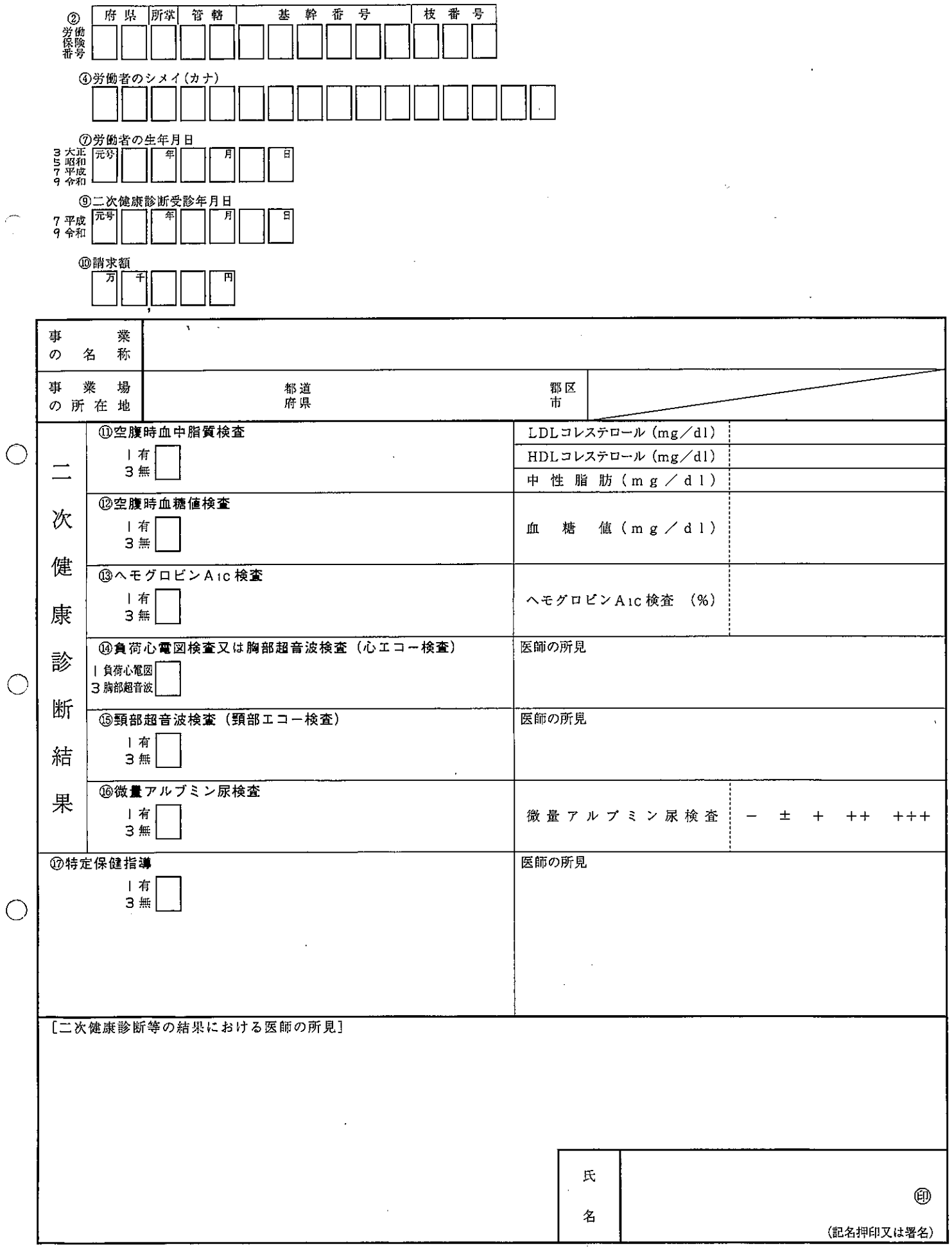

 $\Delta \sim 10^4$ 

 $\sim$   $\epsilon$